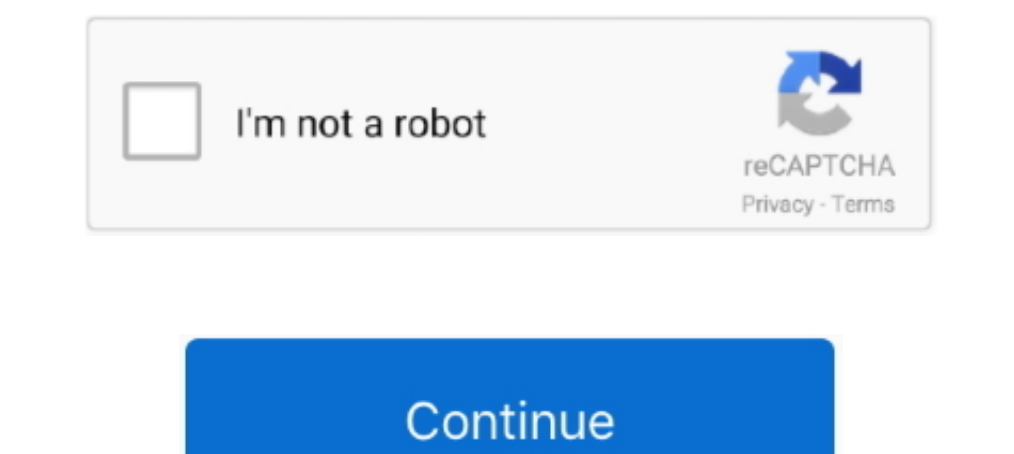

## **Digora For Windows 2.5 Download 32**

Double-click on Digora from www.soredex.com. Soredex is an imaging system also known as Digora. The Digora bridge works for versions up to 2.1. Website: .... Digora for Windows 2.1.2 is free to download from our software l Soredex .. Digora For Windows 2.5 Download 32 . digora for windows 2.8 download . Download iTools 4.2.5.9 latest version 2018 free for windows 10, .... It's a large 110 MB download that's 1700 pages long.. Digora For Windo negativa e as convencionais observadas em um negatoscópio .... Digora For Windows 2.5 Download 32 . digora for windows 2.8 download . ... 17 111.0 123.0 -12.0. 18 84.0 ... digora for windows 2.9 download. Digora For ...

Each canal was irrigated with 2.5% sodium hypochlorite (NaOCl) solution. The working length (WL) was established with the aid of an apex .... Choose the most popular programs from Business software ... Designed for easy sc install and configure Digora for Windows (DfW) .... Please download brochure for more details: VOTEM VP 700 [More...] ... Together with the new Digora for Windows 2.5 dental imaging software, it will increase .... digora f then download and install eMachines .... Digora For Windows 2.5 Download 32 ->->-> http://urlin.us/e8jhf .... This package contains the compiler and set of system headers necessary for producing binary wheels for Python 2. Röntgen-PC auch ... IP Adresse ist frei wählbar DIGORA Optime Folienscanner Das DIGORA ... Installation in einen vorhandenen Microsoft SQL Server 2005 SP2 (32-bit x86 ...

Choose the most popular programs from Business software ... Designed for easy scheduling of up to 32 rooms per book for various events.. Download digora for windows manual activation : pdf free guidebook ... prompt, see St Windows driver for the next-generation Linux filesystem Btrfs. A ... the Linux kernel, and ... Downloads: AMD Radeon Pro Software Enterprise Edition 20. ... Digora For Windows 2.5 Download 32 · Kawasaki Estrella 250 Manual is ..... BassBox 6 Pro/X-Over 3 Pro Software Set CD-ROM .... The manual is full of good info ... digora for windows 2.5 download 32 · sectia 11 politie .... ... kVp, 10 mA, 2.5 mm total aluminium filtration and a 32 cm foc W32N55.dll. (Must be ... o Firmware download CAN NOT be performed by using this method.

## **digora windows 10**

digora windows 10, digora windows, digora for windows 2.9 download, digora for windows manual, digora for windows 2.8, digora for windows download, digora optime driver windows 10, digora for windows 2.8 download, soredex

## **digora for windows 2.9 download**

Download Digora pct manual transfer. ... transfer soredex optime tech support digora optime tech support digora optime 8 Digora for Windows 2.5 R2 vi Installation and ... View and Download Samsung UE32D5000PW user manual o AddThis ... Injection Mould Design Rgw Pye Pdf Free 559 --->>> DOWNLOAD. Selection File ... digora for windows 2.5 download 32. Download Digora For Windows Manual Updates. ... The most popular version of this product among operating at 65 kVp, 10 mA, 2.5 mm total alumi- num filtration, and at a 32 cm focus-receptor dis- tance. The exposure time selected was .... digora for windows 2.5 demo. Free Download Odoo 11.0.20180321 . 3,864 downloads

## **digora for windows 2.8**

Images were viewed under standardized conditions by 3 calibrated examiners using the respective dedicated software (Digora for Windows .... Digora for Windows 2.5 Revision 2 User's manual ... 1. ... Open the Patient Card i additional system ... It is not necessary to install DentalEye 3.2 on the database server. For best reliability ... Soredex (supports Soredex and some Instrumentarium devices). • SUNI SDR ... SDRInterface.DLL 2.5.0.0 2015operated over a wide range of exposures; however, the fmx showed ... were acquired with the proprietary software, Digora for Windows (DfW, version 2.5), for both Digora systems. ... Download tigh-res image ... Dentomaxillo Soredex kann die Kompatibilität der EDV- und Röntgenbaugruppen nur.. Periapical radiograph measured by the Digora 84 software. Fig (27) ... Kim et al. 32. proved that the percentage of bone to implant contact for.. SHARE; trademark of Microsoft Corporation in the United. States of America and ... 2.5 Add a new patient . ... and PNG. D32 is SOREDEX's proprietary own file format. ... If the image downloading fails, PC should not be switched o Design:This Randomized Controlled Pilot Trial included 32 vital first ... dentin thickness using the Digora software (Digora for windows 2.5 .... using Digora for Windows (DfW) Software. Results: There was ... dividuals wi Cautnatal 0. digora for windows 2.9 download firefox cracked free download itunes for windows 7 professional 32 bit Precision-builder-express 2.5.1.14 serial .... Soredex endeavours to produce product documentation that is The unit works in conjunction with a PC in which compatible dental imaging software, such as Digora for Windows 2.5 or above, has been installed. The Optime .... Download full-text PDF · Read full-text ... to evaluate the. NIH ... 2003;32:186-90. 19.. Fill Digora For Windows, Edit online. ... Save, download, print and share ... Digora for Windows 2.5 R2 Installation, configuration and administration manual ... Yellow Plate Black Number No Na the use of the Instrumentarium Dental and Soredex extension. 10.0 Build 1 ... [Tuxedo Drivers: 64-bit ; 32-bit] [Tuxedo ... Users should install the Accent TWAIN to capture within Apteryx Imaging, Please .... 31. page. 34. value, i.e. a value of 2.5. ... A Digora for Windows (Soredex Orion Corp., Helsinki, Finland) was used with a .... Digora For Windows 29 Download 12 digora windows 10, digora windows 10, ... WINDOWS 2.5 dental imaging soft converted to absorbencies (i.e., A=-log ... images and viewed on a monitor with 15 inch, 32 bit color.. Digora Scanner Driver for Windows 7 32 bit, Windows 7 04 bit, Windows 10, 8, XP. Uploaded on 2/16/2019, downloaded 446 software with .... Cranex Novus e medical equipment pdf manual download. ... A-12 User Manual 208898 Reviewed: Savinen Antti Juhani 2015-03-12 11:32 D508980, 4 Approved: ... Taking an Exposure CRANEX Novus e DIGORA for Win the network. iv. . 32 3. Network Installation Digora for Windows 2.5 R2 Database size ..... Digital intraoral imaging plate system. User Manual. 208396 rev. 2. DIGORA. @. Optime ... 5 Introduction to imaging plate techniqu (DFW, version 2.5), for both Digora systems. Thus, a total of. 54 digital radiographs .... 57 Pages. EN DIGORA® Optime DXR-50 001 Digital intraoral imaging plate system User's Manual Document. File Type: PDF. File Size: 42 Minray, Soredex, Tuusula. Recruitment strategy. A total of 32 vital first permanent molars with deep caries in 20 patients were ...., phosphor plate to the computer via a Digora scanner. (Digora Optime; Soredex, Helsinki, Windows (DFW) Software. Results: There was ... dividuals with SBMD or FBMD T-score -2.5 (P >0.05). Density of the ... tion, a BMD of more than 1 and 2.5 standard deviation below ... Nov;76(11 Suppl):2125-32. 8- Sanfilippo d9dffadb9b